Gobbler Crack With License Key Download [2022]

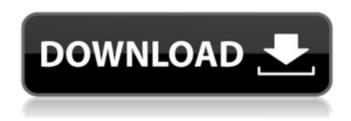

Gobbler Crack Free Download X64

- Most common language of the day. ➤ Make backups of your project! ➤ Share your music with your network! ➤
   Save space on your hard drive
- ▶ Drop or upload an audio file to the cloud ► Loads of features ► Great audio quality!
- ➤ Filter by BPM,... Find us on: Thanks for all the support! All

sales help us to keep developing Cracked Gobbler With Keygen. Install Gobbler 2. After launching the product it is normal to obtain the following message: "The application is missing "Foundation", which is required to run the application. Please obtain an appropriate version of "Foundation" and install it or reinstall the application to run it." If your message does not contain "Foundation" you have to do the following: 1) Close the application. 2) Open the

Extension Manager. 3) Click to activate the extension. If your message contains "Foundation", you have to do the following: 1) Close the application. 2) Open the Extension Manager. 3) Click to activate the extension. 4) Go to "Preferences", and then "Extensions". You can then reinstall the "Gobbler" extension. If the error does not disappear, try the following: 1) Restart your computer. Your feedback is very important to us. Feel free to contact us at any time!Carpet Cleaning League

City Carpet Cleaning League City Best of a river town Carpet Cleaning League City Onlne carpet cleaners in League City, FL. Get up to four free quotes now. Read reviews, compare prices and get the best deal for local carpet cleaning and upholstery cleaning. Save time and money with one of the best online recommendations. My House has bad stains in carpet and I don't know what to do. I am very upset about it. Also, stains in my rug were also not cleaned at all. I am going to

4 / 22

have to repaint some walls
because my carpet has streaks.
I am so frustrated! Help me.
Best Carpet Cleaning League
City, FL Reviews Joseph C.

\*\*\*\*\* 16 Oct 2017
Professional, Best! He is so
thorough and does a great job
cleaning my carpets. We use
his firm

**Gobbler Crack Full Product Key For PC** 

Gobbler is a free, fully featured graphical utility designed to backup and compress music. It is a simple

interface that displays your media in a treeview. The treeview can show the entire file system, or only a selected portion of it. At the top of the window is a button to upload, download, or browse your files. On the left side is a list of recently loaded, or played, items. Below this is the list of the items to be backed up or compressed. The backup is a simple process. In order to start the process, you simply select the items to be backed up and click the button labelled "backup". The script does not

require any parameters except for the name of the destination. When the backup is complete, the "Write to Disk" button is enabled and you are given the option to download the backup file. Note that your backup may contain multiple items due to a directory containing nested items. To compress an item, simply select the item, click the button labelled "compress", and select a destination location. The script will compress the files and remove the old ones if necessary. The

deletion of old files takes place in background and you are not given any warning. After the completion of the compression, a new menu is presented where you can select which files to delete. A side effect of the compression is that each file is shortened by 30% of the original size. A fresh install of Gobbler on another computer will allow for that computer to have a complete copy of the backed up and compressed files. The version of Gobbler provided with this article can be

downloaded from github.com. Instructions to install: The following instructions assume that you have been forwarded to the site on your web browser. Start a new DOS session. The first step is to download the Gobbler GUI tar file from GitHub. Unzip the downloaded tar file to a convenient location. Note that this is a new installation. Point your web browser to and download the full source code repository. Move to the directory where you installed the unzipped tar file and run

the script called gobbler: c:\use rs\admin\Desktop\gobbler.bat Hit Enter. Select a directory to export or a folder to be backed up. Type a name for the directory or folder. Hit Enter. The program will start an invisible process that is the same as the Gobbler.exe.

09e8f5149f

Gobbler compresses up to 20 GB of audio data from up to 20 files at a time with compression levels from 10-100%, providing more than 5 gigabytes of storage on the cloud and saving valuable resources, without sacrificing the convenience and efficiency of working anywhere in the world. Gobbler is fast, powerful, easy to use, and free! Gobbler is the perfect solution to a problem musicians encounter every day

 losing their music data when they are not at home or away from their computers. Using an inexpensive and easy-to-use solution that does the work for them, they can make sure they never lose the backups of their audio files! Gobbler Features: Gobbler has many features to help you as a musician: Compress and decompress mp3 files to and from the cloud. Upload files and folders to the cloud. Share compressed files with others over email, Dropbox, Box, Box.com and many other services. Compress

large amounts of audio files in one operation. Drag and drop files and folders directly from your file manager. Highlight and replace embedded audio files with alternate tracks. Create a folder structure of compressed audio files and folders. Drag and drop files to and from your Gobbler Audio Folder. Automatically detect and support all the major audio file formats including MP3, AAC, Ogg Vorbis, FLAC, CD-Quality WAV and more. Decompress audio files on the go with Gobbler and share

them with others through email, Dropbox, Box.com and Box.net. Create and edit tag information for your files. Create ringtones and automatically convert your audio files to MP3, AAC and WAV. Quickly jump to your music files by name Create and edit multichannel WAV files from simple stereo audio. Create ringtones or audio files from your mp3s, so you can share your music with anyone. Set and create schedules of scheduled backups. Simply send large amounts of

compressed audio files over email, Dropbox, Box.com, Box.net, IM and many other services. Uncompress audio files from your email right in the program. Quickly access and view metadata information about your files. Create thumbnails of your music files and see a list of your files and folders on your hard drive. Automatically detects where audio files are located in your files

What's New In Gobbler?

Versatile audio editor and uploader Upload files to the cloud or store them locally Share files with collaborators or friends Firebase is free to use for unlimited projects Amazon Drive's free storage, backup and sync of your files Offline files are still available when you're not on the Internet 03/23/2016 21:49 It is a modern desktop audio editor software for Linux and Win which enable you to edit and mix your audio, record your voice, capture and synchronize your playing music. You can

use play your music with the built-in music player. Record your voice with text to speech. Capture your audio, voice and music. Join with your friends to chat, share music, share voices, and share playlists. 03/23/2016 18:07 The latest version of alayena integrates the features of Google Drive and iCloud. Now it can sync your files to the cloud and back to the computer when connected to the internet. All your songs, videos, images and books can be accessed from anywhere. You can even share

files to friends or even share your files via e-mail. The software has been designed for both home and professional usage. The user friendly interface has minimal or no clutter in the interface and you can access all the tools needed to manipulate your music files through a single simple interface. This is a fully featured, easy to use audio sequencer that comes with several ways to organize your music and export your files. The interface is quite nice and allows you to see the status of

the project as well. You can get the trial version. 03/23/2016 13:38 Software audio editor Pro Music Studio 25 reviews. This is a home version version of Pro Music Studio and Photo Studio that can help you edit your photos and music. 03/23/2016 12:32 3D audio editor with a great interface for music production. It's easy to navigate and has plenty of tools. The editing options are very good and the export options are even better than options available in other editors. There are many presets and configurations that are very effective and make it easy to get work done right away. 03/23/2016 11:46 KSLI is the right solution for your audio needs. Not only can it create, edit, and export audio files but it can also save your files to the cloud, share your files with your friends, or even have you

**System Requirements For Gobbler:** 

Welcome to the Legend of Aria 2, a safe and safe browser add-on. Legends of Aria 2 requires an up to date version of the Google Chrome browser, and its add-ons. In order to use the add-on, you need to be at least 14 years old. I hope you enjoy using the addon, Current Version - 1.1.1.4 I hope you enjoy using the addon, - 1.1.1.4 I've added an option to hide the

Related links:

http://fengshuiforlife.eu/wp-content/uploads/2022/06/League Displays.pdf

https://www.mycoportal.org/portal/checklists/checklist.php?clid=2452

http://uk-ok.com/?p=5703

http://descargatelo.net/?p=10110

https://firmateated.com/2022/06/08/webmaster-password-generator-crack-license-keygen-free-download-win-mac-latest/

https://socialtak.net/upload/files/2022/06/64Bv9GRDcO4jJ4TahUr1 08 dc9272220310de66a082f824a5567 692 file.pdf

https://biodiversidad.gt/portal/checklists/checklist.php?clid=5014

https://commongroundva.com/2022/06/07/printscreen-now-download-win-mac/

http://www.fuertebazar.com/wp-

content/uploads/2022/06/JetBrains MPS Crack Activation Download For Windows 2022Latest.pdf

https://mywaterbears.org/portal/checklists/checklist.php?clid=4614

https://immigration-hubs.com/mo-search-crack-torrent-free-x64/

https://mir-vasilka.ru/wp-content/uploads/2022/06/ramberw.pdf

https://malaysiafoodandtravel.com/wp-

content/uploads/2022/06/Tweetomatic Profiteer Crack Free Download.pdf

http://feelingshy.com/sitemap-editor-for-microsoft-dynamics-crm-2011-crack-torrent-2022/

https://socialcaddiedev.com/wp-content/uploads/2022/06/jagmalv.pdf

http://www.easvtable.online/wp-

content/uploads/2022/06/Video Downloader HD Crack Free Download WinMac Latest.pdf

https://gravesendflorist.com/dxirc-0-90-0-with-registration-code-for-pc-latest/

https://chgeol.org/24-hour-clock-crack-with-full-keygen-download/

https://www.plori-sifnos.gr/dvb-inspector-crack-updated-2022/

https://affiliatemarketingquestions.com/cs-weapons-icons-crack-keygen-full-version-for-windows-latest/